# td command (Telnet daemon)

Successfully pass the free certification exam at IW Academy and become an Infinet Certified Engineer.

[To the certification exam](https://academy.infinetwireless.com/en/certifications/exams) 

- [Description](#page-0-0)
- [Parameters](#page-0-1)
- [Examples](#page-0-2)

## <span id="page-0-0"></span>Description

Telnet daemon makes it possible to remotely configure and manage a router, and more generally to execute any operation system commands in the same way as it is done through the console port.

Telnet daemon starts automatically when the router is switched on.

#### Syntax:

```
td {enable | disable} RHOST[/MASKLEN]
td start | stop | flush | [no]log
```
### <span id="page-0-1"></span>Parameters

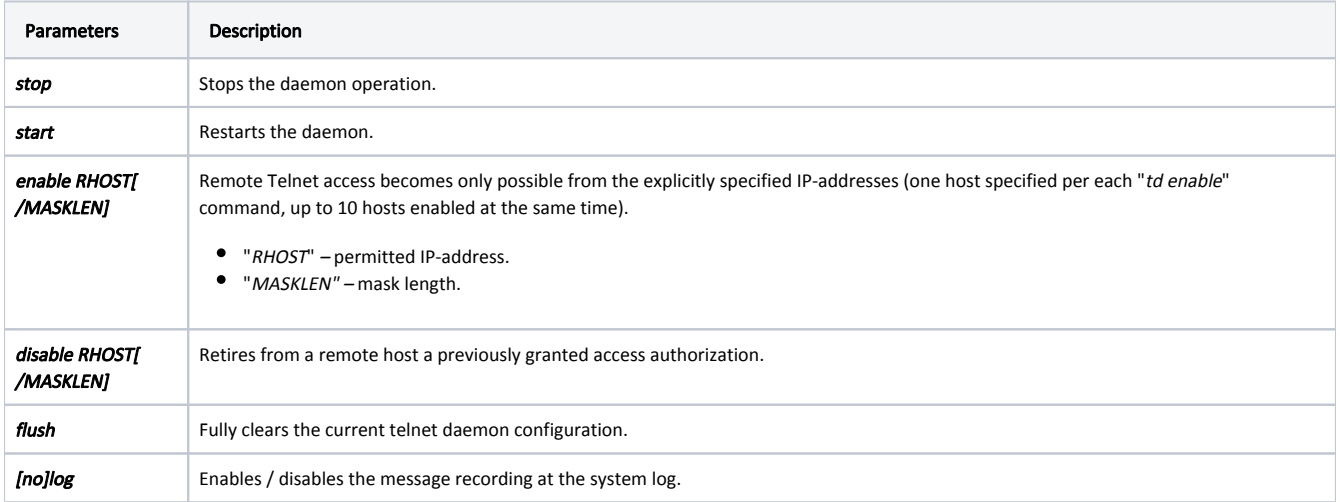

## <span id="page-0-2"></span>Examples

Set an IP-address "195.38.44.1" as the only one from which access to the system will be permitted.

td enable 195.38.44.1